# **COSTRUZIONE DELLE TAVOLE SELEZIONATE**

### **1. Introduzione**

Ai fini della determinazione delle prestazioni di un contratto assicurativo sulla vita umana, strumento indispensabile sono le *tavole demografiche di mortalità*, prospetti in cui sono raccolti gli elementi utili alla valutazione della distribuzione di probabilità della variabile aleatoria durata di vita residua per una testa di età *x*.

Spesso, nella pratica attuariale, vengono utilizzate le *tavole di mortalità di popolazione*, costruite sulla base di opportune indagini demografiche condotte su popolazioni nazionali. (es. tavole SIM (Statistica Italiana Maschile) e SIF(Statistica Italiana Femminile) costruite dall'ISTAT sulla base dei risultati dei censimenti della popolazione italiana).

In realtà le condizioni di sopravvivenza della popolazione complessiva possono essere considerate rappresentative di quelle sperimentate dai sottoscrittori di polizze sulla vita solo in via approssimata. Pertanto, ai fini di garantire l'equità del contratto di assicurazione per entrambe le parti contraenti, si dovrebbe poter disporre di tavole di assicurati. Tuttavia effettuare indagini sulla mortalità degli assicurati comporta notevoli problemi metodologici, istituzionali ed organizzativi.

Uno degli aspetti più importanti che caratterizzano le assicurazioni in caso di vita, è il fenomeno dell'**autoselezione** da parte degli assicurandi, le cui condizioni di salute risultano migliori rispetto a quelle della popolazione generale. L'esperienza dimostra che chi si assicura contro il rischio di sopravvivenza, ad una determinata età, presenta una mortalità per malattia inferiore rispetto a qualunque altro coetaneo. Pertanto l'impiego delle tavole di popolazione comporta una sovrastima delle probabilità di morte, in particolare nei primi anni di assicurazione.

Per stimare più correttamente le probabilità di sopravvivenza delle teste assicurate, per i contratti di assicurazione sulla vita, e più precisamente per le rendite vitalizie, si costruiscono le **tavole selezionate,** i cui elementi sono le probabilità:

$$
q_{[x]+t} = q_{x+t}^A + q_{x+t}^M \beta_{[x]+t} \qquad 0 \le \beta_{[x]+t} \le 1
$$

 $q_{\text{I}x\text{I}+t}$  probabilità annua di decesso per una testa di età  $x+t$ , avente età *x* all'ingresso in assicurazione

 $q_{x+t}^A$  probabilità annua, per una testa di età  $x+t$ , di decesso per causa accidentale  $q_{x+t}^M$  probabilità annua di decesso, per malattia, per una testa di età  $x$ + t

 $\beta$  [*x*]+*t* coefficiente di riduzione della mortalità per malattia, per una testa di età *x*+*t*, avente età *x* all'ingresso in assicurazione

Le probabilità annue di decesso  $q_{x+t}$ , derivanti da una tavola di popolazione, risultano scomposte nei due addendi:

$$
q_{x+t} = q_{x+t}^A + q_{x+t}^M
$$

Pertanto conoscendo una delle due componenti della mortalità è possibile ricavare l'altra per differenza.

### **2. Determinazione delle probabilità di morte per causa accidentale**

Con riferimento agli anni 1998, 1999, 2000, disponendo, per ciascun anno, dei dati relativi al numero di decessi per causa accidentale<sup>1</sup>, classificati per sesso e per età (classi quinquennali) e alla popolazione residente al 1° gennaio, per sesso e per classi di età<sup>[2](#page-1-1)</sup>, è possibile calcolare la frequenza di eliminazione m(i) per ciascuna classe di età i

$$
m(i) = \frac{M(i)(1998) + M(i)(1999) + M(i)(2000)}{0,5P(i)(1998) + 0,5P(i)(1999) + 0,5P(i)(1999) + 0,5P(i)(2000) + 0,5P(i)(2000) + 0,5P(i)(2001)}
$$

dove:

 $\overline{a}$ 

M(i)(1998) è il numero dei morti, per causa accidentale, dell'i-esima classe di età osservati nell'anno di calendario 1998.

P(i)(1998) è la popolazione residente dell'i-esima classe di età osservata al 1° gennaio 1998

0,5 P(i)(1998)+ 0,5 P(i)(1999) è la popolazione residente media nel 1998 dell'i-esima classe di età .

<span id="page-1-1"></span><span id="page-1-0"></span><sup>&</sup>lt;sup>1</sup> ISTAT- Annuari – Cause di morte. Il gruppo di cause considerate corrisponde al settore IX della classificazione internazionale, codici dal n. E800 al n E999, con esclusione dei n. E950-E959 (Suicidio ed autolesione) e dei n.E980-E989 (Lesioni non specificate se accidentali o provocate intenzionalmente) 2  $\frac{1}{2}$  ISTAT – Informazioni – Popolazione - Popolazione per sesso, età e stato civile nelle province e nei grandi comuni – anni 1998, 1999, 2000, 2001

Tale metodologia è adottata dall'ISTAT per la determinazione delle probabilità di morte quinquennali desunte dai dati osservazionali e conduce a risultati che non differiscono in modo significativo da quelli che si otterrebbero adottando i criteri esatti nel calcolo delle tavole complete. Si trova la seguente tabella:

| Classi età | m(i)      |           |  |  |
|------------|-----------|-----------|--|--|
|            | maschi    | femmine   |  |  |
| $0 - 4$    | 0.0000513 | 0,0000404 |  |  |
| $5-9$      | 0.0000339 | 0,0000222 |  |  |
| $10 - 14$  | 0,0000716 | 0,0000302 |  |  |
| 15-19      | 0.0003636 | 0,0001081 |  |  |
| 20-24      | 0.0005451 | 0.0001271 |  |  |
| 25-29      | 0,0004444 | 0,0000908 |  |  |
| 30-34      | 0,0003413 | 0,0000669 |  |  |
| 35-39      | 0.0003061 | 0,0000683 |  |  |
| 40-44      | 0.0002914 | 0,0000636 |  |  |
| 45-49      | 0.0002894 | 0.0000688 |  |  |
| 50-54      | 0.0003065 | 0,0000804 |  |  |
| 55-59      | 0.0003465 | 0,0000942 |  |  |
| 60-64      | 0.0004041 | 0,0001215 |  |  |
| 65-69      | 0.0004825 | 0,0001869 |  |  |
| 70-74      | 0,0007344 | 0,0003439 |  |  |
| 75-79      | 0,0011892 | 0,0007420 |  |  |
| 80-84      | 0.0022873 | 0.0018161 |  |  |
| 85-89      | 0.0043655 | 0.0037501 |  |  |
| 90 e oltre | 0.0080589 | 0,0081297 |  |  |

**Frequenze di eliminazione**

Successivamente occorre disaggregare, per età *x*, tali frequenze utilizzando la formula di interpolazione lineare:

$$
m(x) = m(i) + \frac{m(i+1) - m(i)}{x(i+1) - x(i)} [x - x(i)] \qquad x(i) < x \leq x(i+1)
$$

dove *x*(i) indica l'età centrale dell'i-esima classe.

Per le età infantili, da 0 a 5 anni compresi, i valori di m(*x*) sono stati calcolati direttamente disponendo dei dati relativi al numero dei decessi e alla popolazione residente a tali età.

Per il calcolo degli altri valori sono state adottate le età centrali riportate nel prospetto seguente:

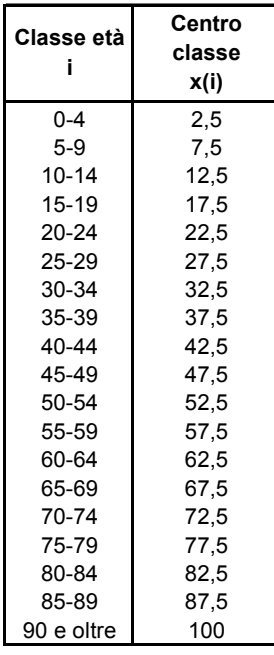

E' stata considerata quale età estrema  $x = 110$  e quindi il centro di classe dell'ultima classe è posto pari a 100.

Si ottengono i seguenti risultati (la tabella completa viene riportata in appendice):

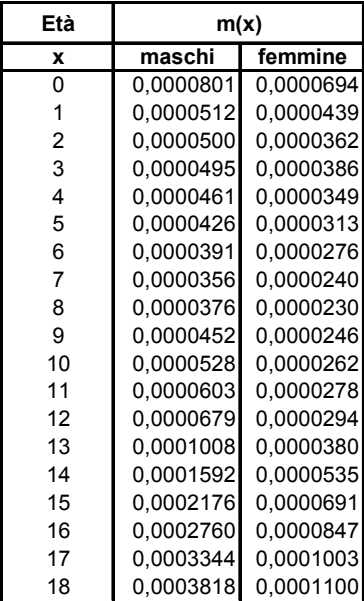

Poiché le frequenze determinate possono essere interpretate solo in misura approssimata come i corrispondenti valori delle probabilità annue di decesso, in quanto i valori sperimentali sono soggetti a molteplici cause di errore, occorre applicare un ulteriore procedimento correttivo.

Per le età infantili si assumono come probabilità teoriche quelle grezze, ossia i valori di m(*x*) precedentemente trovati. Per le età centrali, da  $x = 5$  a  $x = 67$ , estremi esclusi, è stato utilizzato un procedimento analitico, adottato dall'ISTAT per la costruzione dei quozienti di mortalità della popolazione italiana, che consiste nella determinazione dei parametri della parabola di 2° ordine:

$$
Q(y) = a + by + cy^2
$$
 y = -2, -1, 0, 1, 2

scelta come funzione perequatrice, che passa tra cinque quozienti grezzi consecutivi:

$$
Q(-2) = m(x-2);
$$
  $Q(-1) = m(x-1);$   $Q(0) = m(x);$   $Q(1) = m(x+1);$   $Q(2) = m(x+2)$ 

Con il metodo dei minimi quadrati si trovano i parametri *a*, *b*, *c*:

$$
\begin{cases}\na = \frac{17A - 5C}{35} \\
b = \frac{B}{10} \\
c = \frac{C - 2A}{14}\n\end{cases}
$$
\n
$$
A = m(x-2) + m(x-1) + m(x) + m(x+1) + m(x+2) \\
B = -2 m(x-2) - m(x-1) + m(x+1) + 2 m(x+2) \\
C = 4 m(x-2) + m(x-1) + m(x+1) + 4 m(x+2)
$$

Pertanto 
$$
Q(y) = \frac{17A - 5C}{35} + \frac{B}{10}y + \frac{C - 2A}{14}y^2
$$

Quindi per le età centrali, maggiori di 5 e minori di 67, la probabilità di morte, per causa accidentale, per una testa di età *x*, è stata trovata dall'espressione precedente con  $y = 0$ :

$$
q_x^A = Q(0) = \frac{17A - 5C}{35} \qquad 5 < x < 67
$$

ossia:

$$
q_x^A = \frac{17\mathrm{m}(x) + 12[\mathrm{m}(x-1) + \mathrm{m}(x+1)] - 3[\mathrm{m}(x-2) + \mathrm{m}(x+2)]}{35} \qquad 5 < x < 67
$$

Per le età senili, *x*≥67, seguendo la procedura dell'ISTAT, è stata utilizzata una funzione perequatrice di tipo iperbolico con le seguenti caratteristiche:

- asintoto parallelo all'asse delle ascisse a distanza 3, cioè Log1000, che rappresenta il valore limite della probabilità di morte, su scala logaritmica

- passaggio della curva per tre punti, individuati sperimentalmente in modo da minimizzare la somma degli scostamenti tra dati grezzi e i corrispondenti teorici.

Ponendo  $z =$ Log 1000  $q^4$ <sub>x</sub>, l'equazione perequatrice scelta è:

$$
(z-3) (z-ax-b) = c \quad c \neq 0
$$

che è un'iperbole equilatera con asintoti paralleli agli assi, di equazioni

 $\epsilon$ 

$$
z = 3 \qquad z = ax + b
$$

I valori dei parametri a, b, c sono stati determinati imponendo il passaggio della curva per tre punti di ascissa  $x_1, x_2 \in x_3$  e di ordinata  $z^*$ <sub>1</sub>,  $z^*$ <sub>2</sub>,  $z^*$ <sub>3</sub> e quindi risolvendo il sistema lineare:

$$
\begin{cases}\nax_1 + b + \frac{c}{z *_{1} - 3} = z *_{1} \\
ax_2 + b + \frac{c}{z *_{2} - 3} = z *_{2} \\
ax_3 + b + \frac{c}{z *_{3} - 3} = z *_{3}\n\end{cases}
$$

L'equazione perequatrice può essere riscritta nella forma:

$$
z^{2}
$$
 -  $(ax + b + 3)z + (3ax + 3b - c) = 0$ 

Il ramo di iperbole che meglio interpola i logaritmi delle probabilità per cause accidentali è quello che corrisponde alla radice:

$$
z = \frac{ax + b + 3}{2} - \sqrt{\left(\frac{ax + b + 3}{2}\right)^2 - 3ax - 3b + c}
$$

mediante la quale calcolare la probabilità di morte per cause accidentali, per una testa di età *x*≥67:

$$
q_x^A = \frac{10^z}{35} \qquad x \ge 67
$$

Scegliendo  $x_1 = 67$ ,  $x_2 = 82$  e  $x_3 = 95$  le ordinate  $z^*$ <sub>1</sub>,  $z^*$ <sub>2</sub>,  $z^*$ <sub>3</sub> mediante le quali far passare la funzione interpolatrice sono:

$$
z^* = \text{Log}(1000 \text{ m}(67))
$$
  

$$
z^* = \text{Log}(1000 \text{ m}(82))
$$
  

$$
z^* = \text{Log}(1000 \text{ m}(95))
$$

Si ottengono i seguenti risultati:

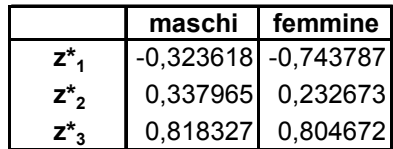

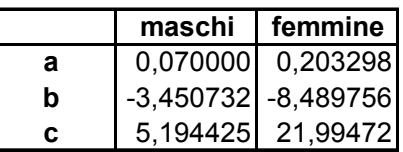

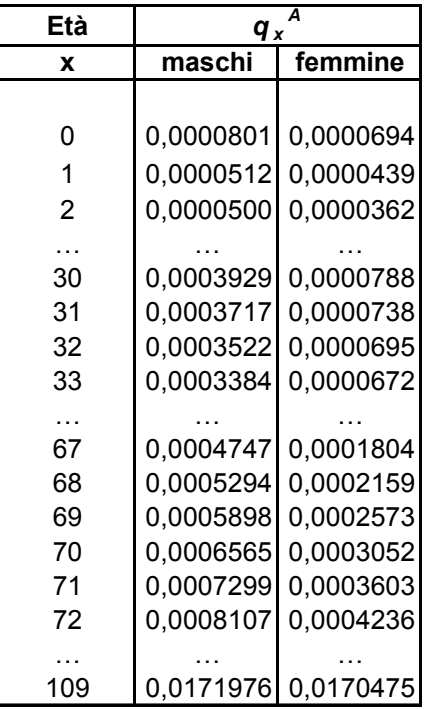

# **3. Determinazione dei coefficienti di riduzione della mortalità per malattia**

Una volta determinati i valori delle probabilità annue di decesso per cause accidentali, occorre determinare il coefficiente di riduzione della mortalità per malattia  $\beta_{\mathbf{[}x\mathbf{]}+t}$  così definito, a seguito di un'approfondita analisi numerica:

$$
\beta_{[x]+t} = \begin{cases}\n0 & t = 0 \\
h(t) & 1 \le t \le 4 \\
0,85 & t \ge 5\n\end{cases} \quad x \le 60
$$
\n
$$
\beta_{[x]+t} = \begin{cases}\n0 & t = 0 \\
\min(0,03(x-60) + h(t); 0,85) & 1 \le t \le 4 \\
0,85 & t \ge 5\n\end{cases} \quad x > 60
$$

h  $(1) = 0,100$ h  $(2) = 0,200$ h  $(3) = 0,333$  $h(4) = 0,600$  $h(5) = 0,850$ 

Si riportano alcuni valori dei coefficienti di riduzione della mortalità per malattia

|                | Età di ingresso della testa in assicurazione |          |          |          |          |          |  |
|----------------|----------------------------------------------|----------|----------|----------|----------|----------|--|
|                | $x = 60$                                     | $x = 65$ | $x = 70$ | $x = 75$ | $x = 80$ | $x = 85$ |  |
| 0              | 0,000                                        | 0,000    | 0,000    | 0,000    | 0,000    | 0,000    |  |
|                | 0,100                                        | 0,250    | 0,400    | 0,550    | 0,700    | 0,850    |  |
| $\overline{2}$ | 0,200                                        | 0,350    | 0,500    | 0,650    | 0,800    | 0,850    |  |
| 3              | 0,333                                        | 0,483    | 0,633    | 0,783    | 0,850    | 0,850    |  |
| 4              | 0,600                                        | 0,750    | 0,850    | 0,850    | 0,850    | 0,850    |  |
| $>= 5$         | 0,850                                        | 0,850    | 0,850    | 0,850    | 0,850    | 0,850    |  |

**Coefficienti di riduzione della mortalità per malattia**

## **4. Tavole selezionate**

50:

Scegliendo quali tavole di mortalità le SIM e le SIF 2000, si calcolano i valori delle probabilità annue di decesso *qx* e, sottraendovi i valori delle probabilità annue di decesso per cause accidentali precedentemente calcolati, si trovano le probabilità annue di decesso per malattia che riportiamo di seguito per alcuni valori di *x* a partire dall'età

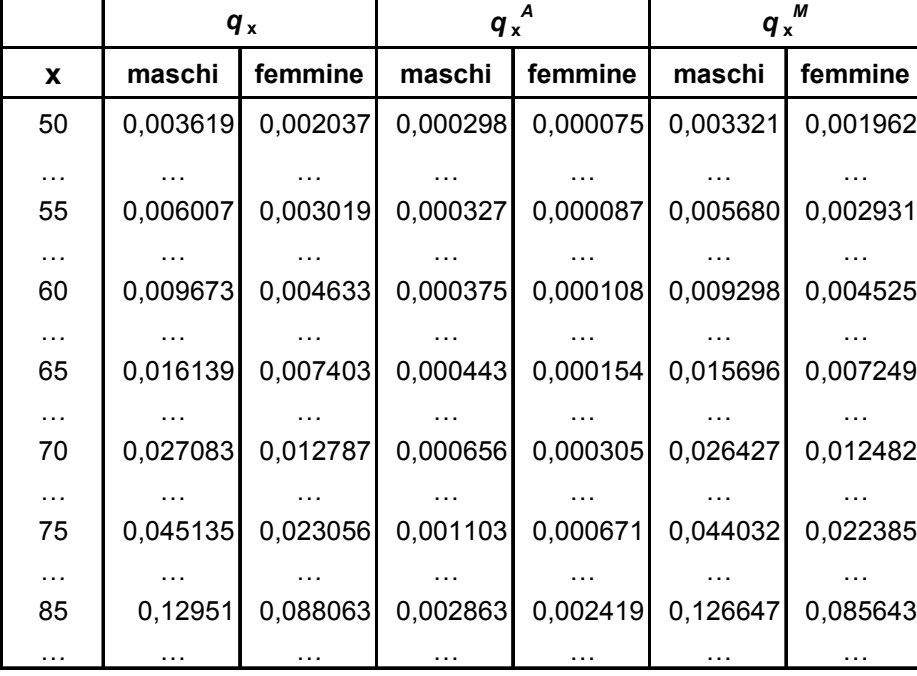

A questo punto si hanno tutti gli elementi per costruire le tavole selezionate maschili e femminili.

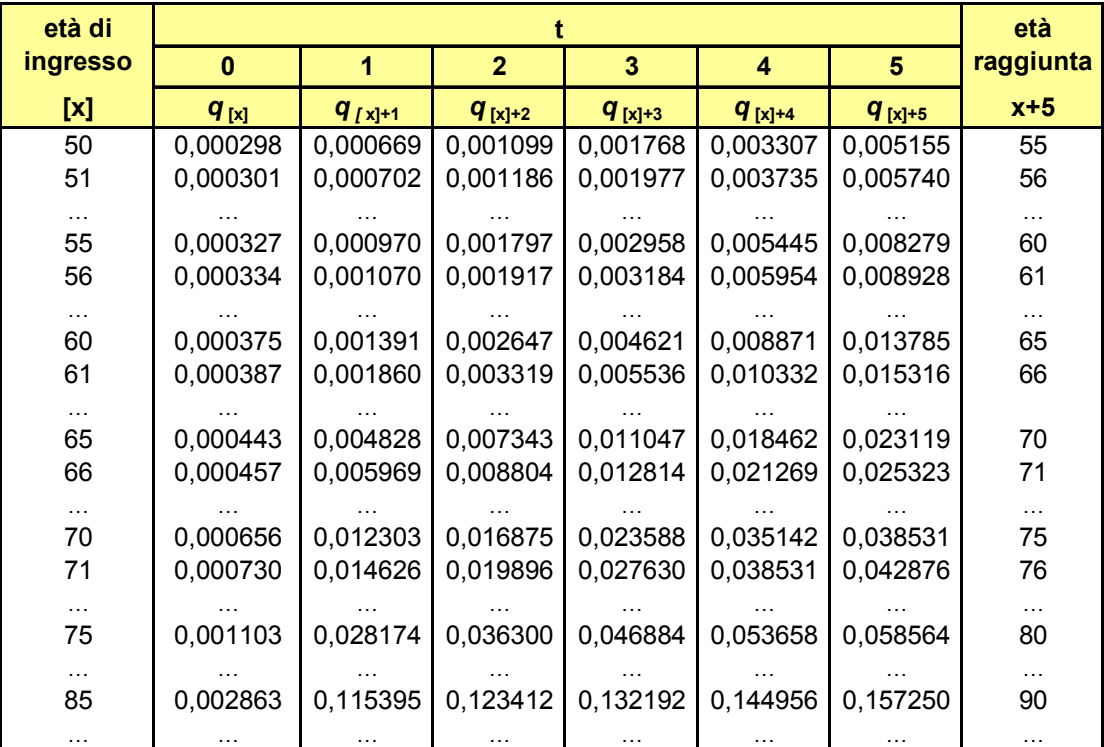

## **Tavola selezionata maschi**

### **Tavola selezionata femmine**

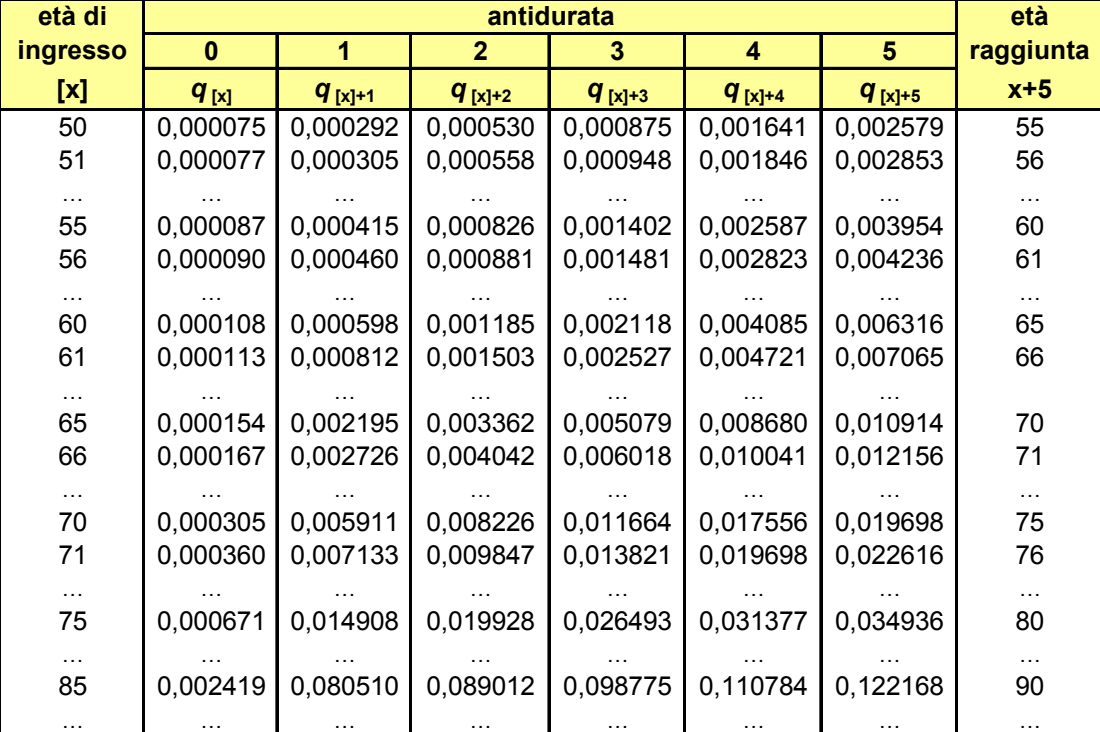

## **5. Rendite vitalizie**

Sulla base di un tasso di interesse tecnico i e della legge di sopravvivenza, ricavabile dalla tavola selezionata precedentemente costruita, si calcola il premio unico, al variare dell'età *x*, per un'assicurazione di rendita vitalizia immediata unitaria posticipata. Esso risulta pari a:

$$
a_x = \sum_{t=1}^{\omega - x} t P[x](1 + i)^{-t}
$$

dove

$$
P_{[x]} = \prod_{s=1}^{t} P_{[x]+s} \qquad p_{[x]+s} = 1 - q_{[x]+s}
$$

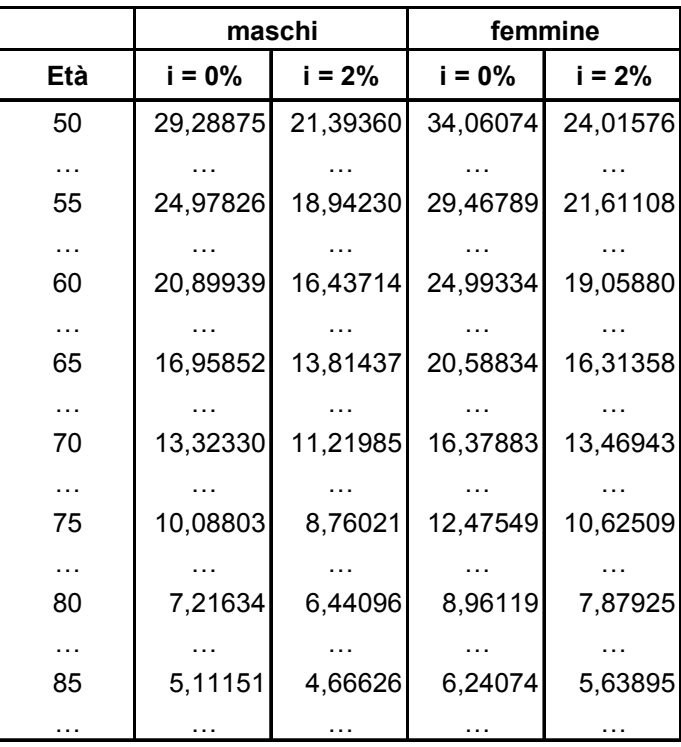

#### **Annualità vitalizie**